#### **Clear sky MICROS interface**

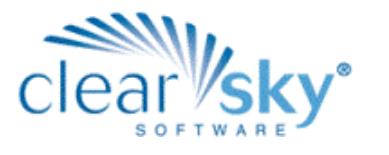

*This interface closes the gap between back-of-house inventory and front-of-house sales making it*  possible to produce true costs reports by outlet or location. Having such critical information will *allow F&B managers to quickly spot under-performing operations.* Jay Williams, Director of Sales & Marketing, Clear Sky Software

#### **MICROS® interface**

Clear Sky Software is pleased to provide an interface between Micros POS system and Clear Sky FOOD & BEVERAGE, our F&B inventory management solution. Now hospitality organizations have a complete food and beverage inventory system integrated with a major point-of-sale system. Clear Sky FOOD & BEVERAGE tracks F&B products from the point of purchase, through receiving and ultimately issuing to bars, restaurants, and other POS outlets. By importing sales data from Micros and comparing it to F&B inventory allows our system to produce true costs reports by location. This information helps our customers quickly identify profitable locations and locations with profit-draining high costs.

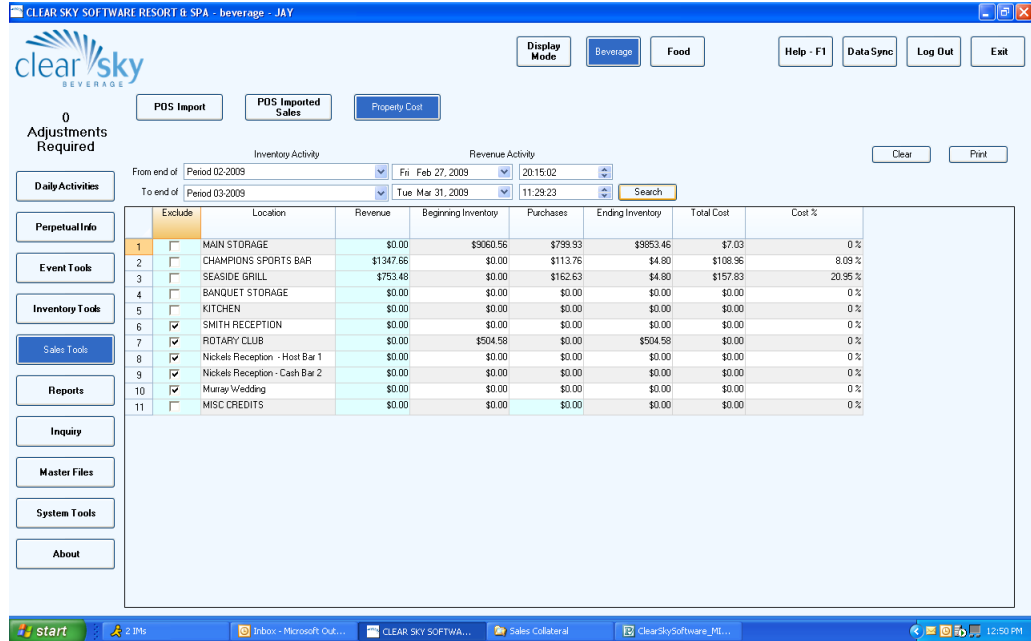

## features & benefits

- Automatic End-of-Day Extracts of Micros Sales Data
- Import of Micros Sales Data to Clear Sky FOOD & BEVERAGE
- No Credit Card Data is Extracted thus Avoiding Security Risks
- Ability to View Imported Sales Data by Any Date/Time Period
- Generate Costs Reports for Any Closed Accounting Period
- See Costs for Entire Property or Selected Outlet/Location
- Option to Exclude Specific Locations from Costs Reports Supporting Custom Views
- Ability to Key-Enter Revenue for Any Outlet or Location not Served by Micros

## inventory solutions for hospitality

#### **MICROS interface**

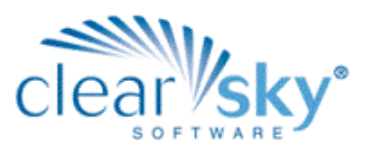

# how it works

The Clear Sky Software Micros interface consists of 2 parts:

- 1. A Micros side installation that extracts information from Micros and exports the information. Files located in a common area accessible to Clear Sky Software clients and Micros.
- 2. A Clear Sky Software side that imports the extracted Micros information.

The extract is an application that is installed on the Micros server. An entry is placed in the Micros "end of day" job queue so that it is executed when Micros closes out the end of day sales. When the extract executes, data is saved to a series of files in a directory accessible to Micros and Clear Sky Software clients. The data contained in these files does NOT include any credit card information.

AutoSequence or Scheduled Task definition

This interface is driven by the program "ClearSky.exe". This program should be run by an autosequence or scheduled task every day. It can be run for any totals set, but the expectation is that it will be run either just before end-of-day, or just after end-of-day. If it is run before end-of-day, the customer should use the "Current" Totals Set. If it is run after endof-day, the customer should use the "Yesterday" totals set.

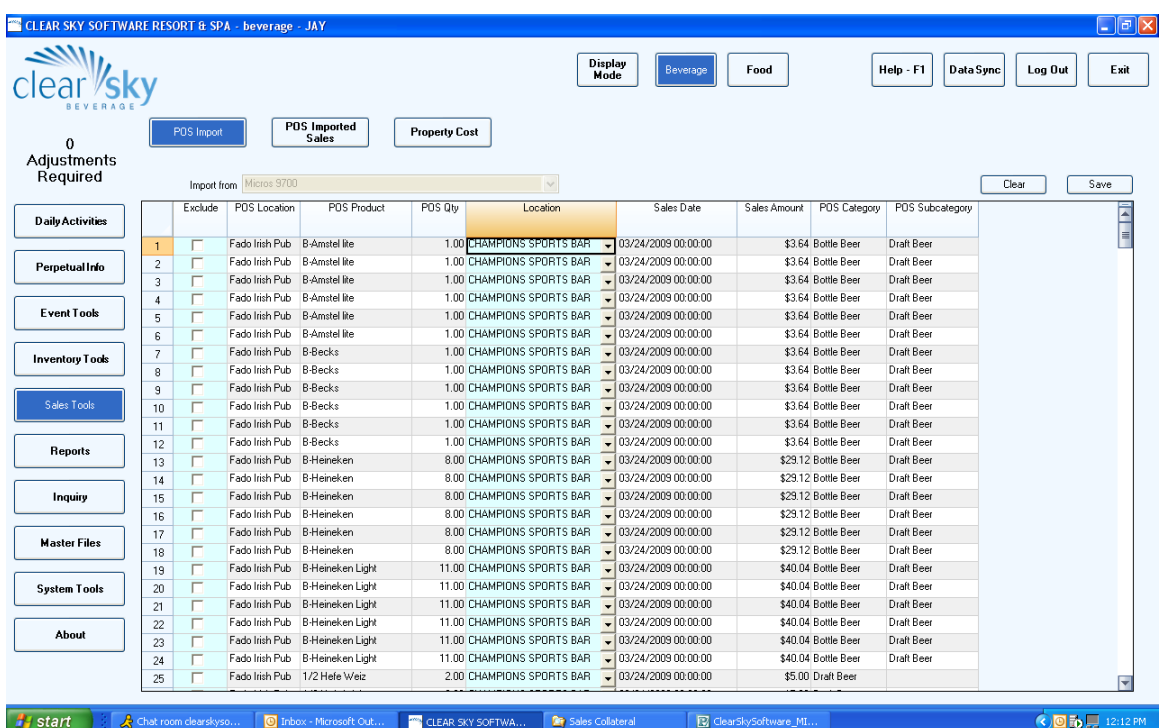